#### CS 747, Autumn 2023: Lecture 15

#### Shivaram Kalyanakrishnan

Department of Computer Science and Engineering Indian Institute of Technology Bombay

#### Autumn 2023

### **Reinforcement Learning**

- 1. Least-squares and maximum likelihood estimators
- 2. TD(0) algorithm
- 3. Convergence of batch TD(0)

### **Reinforcement Learning**

- 1. Least-squares and maximum likelihood estimators
- 2. TD(0) algorithm
- 3. Convergence of batch TD(0)

 You have two coins. You are told that the probability of a head (1-reward) for Coin 1 is p ∈ [0, 0.5], and that for Coin 2 is 2p.

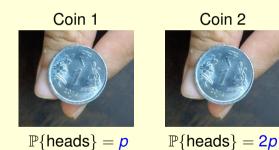

- You have two coins. You are told that the probability of a head (1-reward) for Coin 1 is p ∈ [0, 0.5], and that for Coin 2 is 2p.
- Hence the corresponding probabilities of a tail (0-reward) are 1 p and
  - 1 2p, respectively.

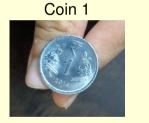

 $\mathbb{P}\{\text{heads}\} = p$ 

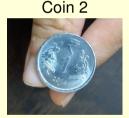

 $\mathbb{P}\{\text{heads}\} = 2p$ 

- You have two coins. You are told that the probability of a head (1-reward) for Coin 1 is p ∈ [0, 0.5], and that for Coin 2 is 2p.
- Hence the corresponding probabilities of a tail (0-reward) are 1 p and
  - 1 2p, respectively.
- You toss each coin once and see these outcomes.

Coin 1

Coin 2

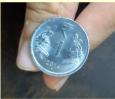

 $\mathbb{P}\{\text{heads}\} = p$ Outcome = 1

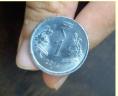

 $\mathbb{P}\{\text{heads}\} = \frac{2p}{0}$ Outcome = 0

- You have two coins. You are told that the probability of a head (1-reward) for Coin 1 is p ∈ [0, 0.5], and that for Coin 2 is 2p.
- Hence the corresponding probabilities of a tail (0-reward) are 1 p and
  - 1 2p, respectively.
- You toss each coin once and see these outcomes.

Coin 1

Coin 2

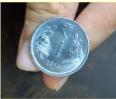

 $\mathbb{P}\{\text{heads}\} = p \qquad \mathbb{P}\{\text{heads}\} = 2p \\ \text{Outcome} = 1 \qquad \text{Outcome} = 0$ 

What is your estimate of p (call it  $\hat{p}$ )?

Shivaram Kalyanakrishnan (2023)

CS 747, Autumn 2023

• Least-squares estimate.

For  $q \in [0, 0.5]$ ,

$$SE(q) = (q-1)^2 + (2q-0)^2.$$
 $\hat{p}_{LS} \stackrel{ ext{def}}{=} \operatorname*{argmin}_{q \in [0, 0.5]} SE(q) = 0.2.$ 

• Least-squares estimate.

For  $q \in [0, 0.5]$ ,

$$SE(q) = (q-1)^2 + (2q-0)^2.$$
 $\hat{p}_{LS} \stackrel{ ext{def}}{=} rgmin_{q \in [0, 0.5]} SE(q) = 0.2.$ 

$$egin{aligned} \mathcal{L}(q) &= q(1-2q). \ \hat{p}_{ML} &\stackrel{ ext{def}}{=} rgmax_{q \in [0, 0.5]} \mathcal{L}(q) &= 0.25. \end{aligned}$$

- Least-squares estimate.
  - For  $q \in [0, 0.5]$ ,

$$SE(q) = (q-1)^2 + (2q-0)^2.$$
 $\hat{p}_{LS} \stackrel{ ext{def}}{=} \operatorname*{argmin}_{q \in [0, 0.5]} SE(q) = 0.2.$ 

• Maximum likelihood estimate. For  $q \in [0, 0.5]$ ,

$$egin{aligned} \mathcal{L}(q) &= q(1-2q).\ \hat{p}_{ML} \stackrel{ ext{def}}{=} rgmax_{q \in [0,0.5]} \mathcal{L}(q) &= 0.25. \end{aligned}$$

Which estimate is "correct"?

- Least-squares estimate.
  - For  $q \in [0, 0.5]$ ,

$$SE(q) = (q-1)^2 + (2q-0)^2.$$
 $\hat{p}_{LS} \stackrel{ ext{def}}{=} \operatorname*{argmin}_{q \in [0, 0.5]} SE(q) = 0.2.$ 

• Maximum likelihood estimate. For  $q \in [0, 0.5]$ ,

$$egin{aligned} \mathcal{L}(q) &= q(1-2q). \ \hat{p}_{ML} \stackrel{ ext{def}}{=} rgmax_{q \in [0,0.5]} \mathcal{L}(q) &= 0.25. \end{aligned}$$

• Which estimate is "correct"? Neither!

- Least-squares estimate.
  - For  $q \in [0, 0.5]$ ,

$$SE(q) = (q-1)^2 + (2q-0)^2.$$
 $\hat{p}_{LS} \stackrel{ ext{def}}{=} \operatorname*{argmin}_{q \in [0, 0.5]} SE(q) = 0.2.$ 

$$egin{aligned} \mathcal{L}(q) &= q(1-2q). \ \hat{p}_{ML} \stackrel{ ext{def}}{=} rgmax_{q \in [0,0.5]} \mathcal{L}(q) &= 0.25. \end{aligned}$$

- Which estimate is "correct"? Neither!
- Which estimate is more useful?

- Least-squares estimate.
  - For  $q \in [0, 0.5]$ ,

$$SE(q) = (q-1)^2 + (2q-0)^2.$$
 $\hat{p}_{LS} \stackrel{ ext{def}}{=} \operatorname*{argmin}_{q \in [0, 0.5]} SE(q) = 0.2.$ 

$$egin{aligned} \mathcal{L}(q) &= q(1-2q). \ \hat{p}_{ML} \stackrel{ ext{def}}{=} rgmax_{q \in [0,0.5]} \mathcal{L}(q) &= 0.25. \end{aligned}$$

- Which estimate is "correct"? Neither!
- Which estimate is more useful? Depends on the use!

- Least-squares estimate.
  - For  $q \in [0, 0.5]$ ,

$$SE(q) = (q-1)^2 + (2q-0)^2.$$
 $\hat{p}_{LS} \stackrel{ ext{def}}{=} \operatorname*{argmin}_{q \in [0, 0.5]} SE(q) = 0.2.$ 

$$egin{aligned} \mathcal{L}(q) &= q(1-2q). \ \hat{p}_{ML} \stackrel{ ext{def}}{=} rgmax_{q \in [0,0.5]} \mathcal{L}(q) &= 0.25. \end{aligned}$$

- Which estimate is "correct"? Neither!
- Which estimate is more useful? Depends on the use!
- Note that there are other estimates, too.

### **Reinforcement Learning**

- 1. Least-squares and maximum likelihood estimators
- 2. TD(0) algorithm
- 3. Convergence of batch TD(0)

• Suppose  $\hat{V}^t$  is our current estimate of state-values.

- Suppose  $\hat{V}^t$  is our current estimate of state-values.
- Say we generate this episode.

$$s_2, 2, s_3, 1, s_3, 1, s_3, 2, s_2, 1, s_{\top}.$$

- Suppose  $\hat{V}^t$  is our current estimate of state-values.
- Say we generate this episode.

$$s_2, 2, s_3, 1, s_3, 1, s_3, 2, s_2, 1, s_{\top}.$$

• At what point of time can we update our estimate  $\hat{V}^t(s_2)$ ?

- Suppose  $\hat{V}^t$  is our current estimate of state-values.
- Say we generate this episode.

$$s_2, 2, s_3, 1, s_3, 1, s_3, 2, s_2, 1, s_{\top}.$$

- At what point of time can we update our estimate  $\hat{V}^t(s_2)$ ?
- With MC methods, we would wait for  $s_{\top}$ , and then update  $\hat{V}^{t+1}(s_2) \leftarrow \hat{V}^t(s_2)(1 \alpha_{t+1}) + \alpha_{t+1}M$ , where  $M = 2 + \gamma \cdot 1 + \gamma^2 \cdot 1 + \gamma^3 \cdot 2 + \gamma^4 \cdot 1$ .

- Suppose  $\hat{V}^t$  is our current estimate of state-values.
- Say we generate this episode.

$$s_2, 2, s_3, 1, s_3, 1, s_3, 2, s_2, 1, s_{\top}.$$

- At what point of time can we update our estimate  $\hat{V}^t(s_2)$ ?
- With MC methods, we would wait for  $s_{\top}$ , and then update  $\hat{V}^{t+1}(s_2) \leftarrow \hat{V}^t(s_2)(1 \alpha_{t+1}) + \alpha_{t+1}M$ , where  $M = 2 + \gamma \cdot 1 + \gamma^2 \cdot 1 + \gamma^3 \cdot 2 + \gamma^4 \cdot 1$ .
- Instead, how about this update as soon as we see  $s_3$ ?  $\hat{V}^{t+1}(s_2) \leftarrow \hat{V}^t(s_2)(1 - \alpha_{t+1}) + \alpha_{t+1}B$ , where  $B = 2 + \gamma \hat{V}^t(s_3)$ .

- Suppose  $\hat{V}^t$  is our current estimate of state-values.
- Say we generate this episode.

$$s_2, 2, s_3, 1, s_3, 1, s_3, 2, s_2, 1, s_{\top}.$$

- At what point of time can we update our estimate  $\hat{V}^t(s_2)$ ?
- With MC methods, we would wait for  $s_{\top}$ , and then update  $\hat{V}^{t+1}(s_2) \leftarrow \hat{V}^t(s_2)(1 \alpha_{t+1}) + \alpha_{t+1}M$ , where  $M = 2 + \gamma \cdot 1 + \gamma^2 \cdot 1 + \gamma^3 \cdot 2 + \gamma^4 \cdot 1$ . Monte Carlo estimate.
- Instead, how about this update as soon as we see  $s_3$ ?  $\hat{V}^{t+1}(s_2) \leftarrow \hat{V}^t(s_2)(1 - \alpha_{t+1}) + \alpha_{t+1}B$ , where  $B = 2 + \gamma \hat{V}^t(s_3)$ . Bootstrapped estimate.

```
Assume policy to be evaluated is \pi.
Initialise \hat{V}^0 arbitrarily.
Assume that the agent is born in state s^0.
```

```
For t = 0, 1, 2, ...:

Take action a^t \sim \pi(s^t).

Obtain reward r^t, next state s^{t+1}.

\hat{V}^{t+1}(s^t) \leftarrow \hat{V}^t(s^t) + \alpha_{t+1}\{r^t + \gamma \hat{V}^t(s^{t+1}) - \hat{V}^t(s^t)\}.

For s \in S \setminus \{s^t\}: \hat{V}^{t+1}(s) \leftarrow \hat{V}^t(s). //Often left implicit.
```

```
Assume policy to be evaluated is \pi.
Initialise \hat{V}^0 arbitrarily.
Assume that the agent is born in state s^0.
```

For t = 0, 1, 2, ...: Take action  $a^t \sim \pi(s^t)$ . Obtain reward  $r^t$ , next state  $s^{t+1}$ .  $\hat{V}^{t+1}(s^t) \leftarrow \hat{V}^t(s^t) + \alpha_{t+1}\{r^t + \gamma \hat{V}^t(s^{t+1}) - \hat{V}^t(s^t)\}$ . For  $s \in S \setminus \{s^t\}$ :  $\hat{V}^{t+1}(s) \leftarrow \hat{V}^t(s)$ . //Often left implicit.

•  $\hat{V}^{t}(s^{t})$ : current estimate;  $r^{t} + \gamma \hat{V}^{t}(s^{t+1})$ : new estimate.

```
Assume policy to be evaluated is \pi.
Initialise \hat{V}^0 arbitrarily.
Assume that the agent is born in state s^0.
```

For t = 0, 1, 2, ...: Take action  $a^t \sim \pi(s^t)$ . Obtain reward  $r^t$ , next state  $s^{t+1}$ .  $\hat{V}^{t+1}(s^t) \leftarrow \hat{V}^t(s^t) + \alpha_{t+1}\{r^t + \gamma \hat{V}^t(s^{t+1}) - \hat{V}^t(s^t)\}$ . For  $s \in S \setminus \{s^t\}$ :  $\hat{V}^{t+1}(s) \leftarrow \hat{V}^t(s)$ . //Often left implicit.

```
Assume policy to be evaluated is \pi.
Initialise \hat{V}^0 arbitrarily.
Assume that the agent is born in state s^0.
```

For t = 0, 1, 2, ...: Take action  $a^t \sim \pi(s^t)$ . Obtain reward  $r^t$ , next state  $s^{t+1}$ .  $\hat{V}^{t+1}(s^t) \leftarrow \hat{V}^t(s^t) + \alpha_{t+1}\{r^t + \gamma \hat{V}^t(s^{t+1}) - \hat{V}^t(s^t)\}$ . For  $s \in S \setminus \{s^t\}$ :  $\hat{V}^{t+1}(s) \leftarrow \hat{V}^t(s)$ . //Often left implicit.

```
Assume policy to be evaluated is \pi.
Initialise \hat{V}^0 arbitrarily.
Assume that the agent is born in state s^0.
```

For t = 0, 1, 2, ...: Take action  $a^t \sim \pi(s^t)$ . Obtain reward  $r^t$ , next state  $s^{t+1}$ .  $\hat{V}^{t+1}(s^t) \leftarrow \hat{V}^t(s^t) + \alpha_{t+1}\{r^t + \gamma \hat{V}^t(s^{t+1}) - \hat{V}^t(s^t)\}$ . For  $s \in S \setminus \{s^t\}$ :  $\hat{V}^{t+1}(s) \leftarrow \hat{V}^t(s)$ . //Often left implicit.

- $\hat{V}^{t}(s^{t})$ : current estimate;  $r^{t} + \gamma \hat{V}^{t}(s^{t+1})$ : new estimate.
- $\mathbf{r}^{t} + \gamma \hat{\mathbf{V}}^{t}(\mathbf{s}^{t+1}) \hat{\mathbf{V}}^{t}(\mathbf{s}^{t})$ : temporal difference prediction error.
- $\alpha_{t+1}$ : learning rate.
- Under standard conditions,  $\lim_{t\to\infty} \hat{V}^t = V^{\pi}$ .

```
Assume policy to be evaluated is \pi.
Initialise \hat{V}^0 arbitrarily.
Assume that the agent is born in state s^0.
```

For t = 0, 1, 2, ...: Take action  $a^t \sim \pi(s^t)$ . Obtain reward  $r^t$ , next state  $s^{t+1}$ .  $\hat{V}^{t+1}(s^t) \leftarrow \hat{V}^t(s^t) + \alpha_{t+1}\{r^t + \gamma \hat{V}^t(s^{t+1}) - \hat{V}^t(s^t)\}$ . For  $s \in S \setminus \{s^t\}$ :  $\hat{V}^{t+1}(s) \leftarrow \hat{V}^t(s)$ . //Often left implicit.

- $\hat{V}^{t}(s^{t})$ : current estimate;  $r^{t} + \gamma \hat{V}^{t}(s^{t+1})$ : new estimate.
- $\mathbf{r}^{t} + \gamma \hat{\mathbf{V}}^{t}(\mathbf{s}^{t+1}) \hat{\mathbf{V}}^{t}(\mathbf{s}^{t})$ : temporal difference prediction error.
- $\alpha_{t+1}$ : learning rate.
- Under standard conditions,  $\lim_{t\to\infty} \hat{V}^t = V^{\pi}$ . How to run on episodic tasks?

### **Reinforcement Learning**

- 1. Least-squares and maximum likelihood estimators
- 2. TD(0) algorithm
- 3. Convergence of batch TD(0)

#### First-visit MC Estimate

Episode 1:  $s_1$ , 5,  $s_1$ , 2,  $s_2$ , 3,  $s_2$ , 1,  $s_{\top}$ . Episode 2:  $s_2$ , 2,  $s_3$ , 1,  $s_3$ , 1,  $s_3$ , 2,  $s_2$ , 1,  $s_{\top}$ . Episode 3:  $s_1$ , 2,  $s_2$ , 2,  $s_1$ , 5,  $s_1$ , 1,  $s_{\top}$ . Episode 4:  $s_3$ , 1,  $s_{\top}$ . Episode 5:  $s_2$ , 3,  $s_2$ , 2,  $s_1$ , 1,  $s_{\top}$ .

• Recall that for  $s \in S$ ,

$$\hat{\mathcal{V}}_{\mathsf{First-visit}}^{\mathcal{N}}(oldsymbol{s}) = rac{\sum_{i=1}^{\mathcal{N}} G(oldsymbol{s},i,1)}{\sum_{i=1}^{\mathcal{N}} \mathbf{1}(oldsymbol{s},i,1)}.$$

#### First-visit MC Estimate

Episode 1:  $s_1$ , 5,  $s_1$ , 2,  $s_2$ , 3,  $s_2$ , 1,  $s_{\top}$ . Episode 2:  $s_2$ , 2,  $s_3$ , 1,  $s_3$ , 1,  $s_3$ , 2,  $s_2$ , 1,  $s_{\top}$ . Episode 3:  $s_1$ , 2,  $s_2$ , 2,  $s_1$ , 5,  $s_1$ , 1,  $s_{\top}$ . Episode 4:  $s_3$ , 1,  $s_{\top}$ . Episode 5:  $s_2$ , 3,  $s_2$ , 2,  $s_1$ , 1,  $s_{\top}$ .

• Recall that for  $s \in S$ ,

$$\hat{\mathcal{V}}_{ extsf{First-visit}}^{m{N}}(m{s}) = rac{\sum_{i=1}^{m{N}}m{G}(m{s},i,1)}{\sum_{i=1}^{m{N}}m{1}(m{s},i,1)}.$$

• For  $s \in S, V : S \rightarrow \mathbb{R}$ , define

$$Error_{First}(V, s) \stackrel{\text{\tiny def}}{=} \sum_{i=1}^{N} \mathbf{1}(s, i, 1) (V(s) - G(s, i, 1))^2$$

#### First-visit MC Estimate

Episode 1: 
$$s_1$$
, 5,  $s_1$ , 2,  $s_2$ , 3,  $s_2$ , 1,  $s_{\top}$ .  
Episode 2:  $s_2$ , 2,  $s_3$ , 1,  $s_3$ , 1,  $s_3$ , 2,  $s_2$ , 1,  $s_{\top}$ .  
Episode 3:  $s_1$ , 2,  $s_2$ , 2,  $s_1$ , 5,  $s_1$ , 1,  $s_{\top}$ .  
Episode 4:  $s_3$ , 1,  $s_{\top}$ .  
Episode 5:  $s_2$ , 3,  $s_2$ , 2,  $s_1$ , 1,  $s_{\top}$ .

• Recall that for  $s \in S$ ,

$$\hat{\mathcal{V}}_{ extsf{First-visit}}^{m{N}}(m{s}) = rac{\sum_{i=1}^{m{N}}m{G}(m{s},i,1)}{\sum_{i=1}^{m{N}}m{1}(m{s},i,1)}.$$

• For  $\boldsymbol{s} \in \boldsymbol{S}, \ \boldsymbol{V}: \boldsymbol{S} 
ightarrow \mathbb{R},$  define

$$\text{Error}_{\text{First}}(V, s) \stackrel{\text{\tiny def}}{=} \sum_{i=1}^{N} \mathbf{1}(s, i, 1) \left(V(s) - G(s, i, 1)\right)^{2}.$$
  
• Observe that for  $s \in S$ ,  $\hat{V}_{\text{First-visit}}^{N}(s) = \operatorname{argmin}_{V} \text{Error}_{\text{First}}(V, s).$ 

#### **Every-visit MC Estimate**

Episode 1:  $s_1$ , 5,  $s_1$ , 2,  $s_2$ , 3,  $s_2$ , 1,  $s_{\top}$ . Episode 2:  $s_2$ , 2,  $s_3$ , 1,  $s_3$ , 1,  $s_3$ , 2,  $s_2$ , 1,  $s_{\top}$ . Episode 3:  $s_1$ , 2,  $s_2$ , 2,  $s_1$ , 5,  $s_1$ , 1,  $s_{\top}$ . Episode 4:  $s_3$ , 1,  $s_{\top}$ . Episode 5:  $s_2$ , 3,  $s_2$ , 2,  $s_1$ , 1,  $s_{\top}$ .

• Recall that for  $s \in S$ ,

$$\hat{V}_{\mathsf{Every-visit}}^{N}(\boldsymbol{s}) = \frac{\sum_{i=1}^{N} \sum_{j=1}^{\infty} \boldsymbol{G}(\boldsymbol{s}, i, j)}{\sum_{i=1}^{N} \sum_{j=1}^{\infty} \mathbf{1}(\boldsymbol{s}, i, j)}$$

#### **Every-visit MC Estimate**

Episode 1: 
$$s_1, 5, s_1, 2, s_2, 3, s_2, 1, s_{\top}$$
.  
Episode 2:  $s_2, 2, s_3, 1, s_3, 1, s_3, 2, s_2, 1, s_{\top}$ .  
Episode 3:  $s_1, 2, s_2, 2, s_1, 5, s_1, 1, s_{\top}$ .  
Episode 4:  $s_3, 1, s_{\top}$ .  
Episode 5:  $s_2, 3, s_2, 2, s_1, 1, s_{\top}$ .

• Recall that for  $s \in S$ ,

$$\hat{V}_{\mathsf{Every-visit}}^{\mathsf{N}}(\boldsymbol{s}) = rac{\sum_{i=1}^{\mathsf{N}}\sum_{j=1}^{\infty} \boldsymbol{G}(\boldsymbol{s},i,j)}{\sum_{i=1}^{\mathsf{N}}\sum_{j=1}^{\infty} \mathbf{1}(\boldsymbol{s},i,j)}.$$

• For  $s \in S, V : S \rightarrow \mathbb{R}$ , define

$$\textit{Error}_{\mathsf{Every}}(V,s) \stackrel{\text{\tiny def}}{=} \sum_{i=1}^{N} \sum_{j=1}^{\infty} \mathbf{1}(s,i,j) \left(V(s) - G(s,i,j)\right)^2.$$

Shivaram Kalyanakrishnan (2023)

#### **Every-visit MC Estimate**

Episode 1: 
$$s_1$$
, 5,  $s_1$ , 2,  $s_2$ , 3,  $s_2$ , 1,  $s_{\top}$ .  
Episode 2:  $s_2$ , 2,  $s_3$ , 1,  $s_3$ , 1,  $s_3$ , 2,  $s_2$ , 1,  $s_{\top}$ .  
Episode 3:  $s_1$ , 2,  $s_2$ , 2,  $s_1$ , 5,  $s_1$ , 1,  $s_{\top}$ .  
Episode 4:  $s_3$ , 1,  $s_{\top}$ .  
Episode 5:  $s_2$ , 3,  $s_2$ , 2,  $s_1$ , 1,  $s_{\top}$ .

• Recall that for  $s \in S$ ,

$$\hat{V}^{\mathcal{N}}_{\mathsf{Every-visit}}(oldsymbol{s}) = rac{\sum_{i=1}^N \sum_{j=1}^\infty oldsymbol{G}(oldsymbol{s},i,j)}{\sum_{i=1}^N \sum_{j=1}^\infty oldsymbol{1}(oldsymbol{s},i,j)}.$$

• For  $s \in S, V : S \rightarrow \mathbb{R}$ , define

$$Error_{\text{Every}}(V, s) \stackrel{\text{\tiny def}}{=} \sum_{i=1}^{N} \sum_{j=1}^{\infty} \mathbf{1}(s, i, j) \left(V(s) - G(s, i, j)\right)^{2}$$
  
Observe for  $s \in S$ ,  $\hat{V}_{\text{Every-visit}}^{N}(s) = \operatorname{argmin}_{V} Error_{\text{Every}}(V, s)$ .

Episode 1:  $s_1$ , 5,  $s_1$ , 2,  $s_2$ , 3,  $s_2$ , 1,  $s_{\top}$ . Episode 2:  $s_2$ , 2,  $s_3$ , 1,  $s_3$ , 1,  $s_3$ , 2,  $s_2$ , 1,  $s_{\top}$ . Episode 3:  $s_1$ , 2,  $s_2$ , 2,  $s_1$ , 5,  $s_1$ , 1,  $s_{\top}$ . Episode 4:  $s_3$ , 1,  $s_{\top}$ . Episode 5:  $s_2$ , 3,  $s_2$ , 2,  $s_1$ , 1,  $s_{\top}$ .

- After any finite N episodes, the estimate of TD(0) will depend on the initial estimate V<sup>0</sup>.
- To "forget" *V*<sup>0</sup>, run the *N* collected episodes over and over again, and make TD(0) updates.

Episode 1

- Episode 2
- Episode 3
- Episode 4
- Episode 5
- Episode 6 (= Episode 1)
- Episode 7 (= Episode 2)
- Episode 8 (= Episode 3)
- Episode 9 (= Episode 4) Episode 10 (= Episode 5)
- Episode 11 (= Episode 1) Episode 12 (= Episode 2)

- Anneal the learning rate as usual  $(\alpha_t = \frac{1}{t})$ .
- $\lim_{t\to\infty} V^t$  will not depend on  $\hat{V}^0$ .
- It only depends on *N* episodes of real data.
- Refer to  $\lim_{t\to\infty} \hat{V}^t$  as  $\hat{V}^N_{\text{Batch-TD}(0)}$ .
- Can we conclude something relevant about  $\hat{V}_{\text{Batch-TD}(0)}^{N}$ ?

Episode 1:  $s_1$ , 5,  $s_1$ , 2,  $s_2$ , 3,  $s_2$ , 1,  $s_{\top}$ . Episode 2:  $s_2$ , 2,  $s_3$ , 1,  $s_3$ , 1,  $s_3$ , 2,  $s_2$ , 1,  $s_{\top}$ . Episode 3:  $s_1$ , 2,  $s_2$ , 2,  $s_1$ , 5,  $s_1$ , 1,  $s_{\top}$ . Episode 4:  $s_3$ , 1,  $s_{\top}$ . Episode 5:  $s_2$ , 3,  $s_2$ , 2,  $s_1$ , 1,  $s_{\top}$ .

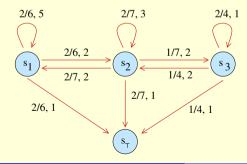

Let *M<sub>MLE</sub>* be the MDP (*S*, *A*, *T̂*, *R̂*, *γ*) with the highest likelihood of generating this data (true *T*, *R* unknown).

Episode 1:  $s_1$ , 5,  $s_1$ , 2,  $s_2$ , 3,  $s_2$ , 1,  $s_{\top}$ . Episode 2:  $s_2$ , 2,  $s_3$ , 1,  $s_3$ , 1,  $s_3$ , 2,  $s_2$ , 1,  $s_{\top}$ . Episode 3:  $s_1$ , 2,  $s_2$ , 2,  $s_1$ , 5,  $s_1$ , 1,  $s_{\top}$ . Episode 4:  $s_3$ , 1,  $s_{\top}$ . Episode 5:  $s_2$ , 3,  $s_2$ , 2,  $s_1$ , 1,  $s_{\top}$ .

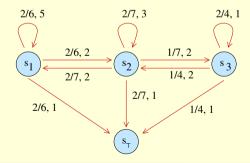

Let *M<sub>MLE</sub>* be the MDP (*S*, *A*, *T̂*, *R̂*, *γ*) with the highest likelihood of generating this data (true *T*, *R* unknown).

•  $\hat{V}_{\text{Batch-TD}(0)}^{N}$  is the same as  $V^{\pi}$  on  $M_{MLE}$ !

# • Data.

Episode 1:  $s_1, 5, s_1, 2, s_2, 3, s_2, 1, s_{\top}$ . Episode 2:  $s_2, 2, s_3, 1, s_3, 1, s_3, 2, s_2, 1, s_{\top}$ . Episode 3:  $s_1, 2, s_2, 2, s_1, 5, s_1, 1, s_{\top}$ . Episode 4:  $s_3, 1, s_{\top}$ . Episode 5:  $s_2, 3, s_2, 2, s_1, 1, s_{\top}$ .

Estimates.

|                                    | <b>S</b> 1 | <b>S</b> 2 | <b>S</b> 3 |
|------------------------------------|------------|------------|------------|
| $\hat{V}^{N}_{\text{First-visit}}$ | 7.33       | 6.25       | 3          |
| $\hat{V}^{N}_{\text{Every-visit}}$ | 5.83       | 4.29       | 3.25       |
| $\hat{V}^{N}_{\text{Batch-TD}(0)}$ | 7.5        | 7          | 6          |

# • Data.

Episode 1:  $s_1, 5, s_1, 2, s_2, 3, s_2, 1, s_{\top}$ . Episode 2:  $s_2, 2, s_3, 1, s_3, 1, s_3, 2, s_2, 1, s_{\top}$ . Episode 3:  $s_1, 2, s_2, 2, s_1, 5, s_1, 1, s_{\top}$ . Episode 4:  $s_3, 1, s_{\top}$ . Episode 5:  $s_2, 3, s_2, 2, s_1, 1, s_{\top}$ .

Estimates.

• Note that 
$$\begin{array}{c|c|c|c|c|c|c|c|c|c|}\hline & S_1 & S_2 & S_3 \\\hline \hat{V}_{\text{First-visit}}^N & 7.33 & 6.25 & 3 \\\hline \hat{V}_{\text{Every-visit}}^N & 5.83 & 4.29 & 3.25 \\\hline \hat{V}_{\text{Batch-TD}(0)}^N & 7.5 & 7 & 6 \\\hline \end{array}$$

#### Comparison • Data.

Episode 1:  $s_1, 5, s_1, 2, s_2, 3, s_2, 1, s_{\top}$ . Episode 2:  $s_2, 2, s_3, 1, s_3, 1, s_3, 2, s_2, 1, s_{\top}$ . Episode 3:  $s_1, 2, s_2, 2, s_1, 5, s_1, 1, s_{\top}$ . Episode 4:  $s_3, 1, s_{\top}$ . Episode 5:  $s_2, 3, s_2, 2, s_1, 1, s_{\top}$ .

Estimates.

• Note that  $\lim_{N\to\infty} \hat{V}_{\text{First-visit}}^N = \lim_{N\to\infty} \hat{V}_{\text{Every-visit}}^N = \lim_{N\to\infty} \hat{V}_{\text{Every-visit}}^N = \lim_{N\to\infty} \hat{V}_{\text{Every-visit}}^N = \lim_{N\to\infty} \hat{V}_{\text{Batch-TD}(0)}^N = V^{\pi}.$ 

#### Comparison • Data.

Episode 1:  $s_1, 5, s_1, 2, s_2, 3, s_2, 1, s_{\top}$ . Episode 2:  $s_2, 2, s_3, 1, s_3, 1, s_3, 2, s_2, 1, s_{\top}$ . Episode 3:  $s_1, 2, s_2, 2, s_1, 5, s_1, 1, s_{\top}$ . Episode 4:  $s_3, 1, s_{\top}$ . Episode 5:  $s_2, 3, s_2, 2, s_1, 1, s_{\top}$ .

Estimates.